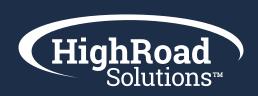

# **Email Goal Setting**Planning Workbook

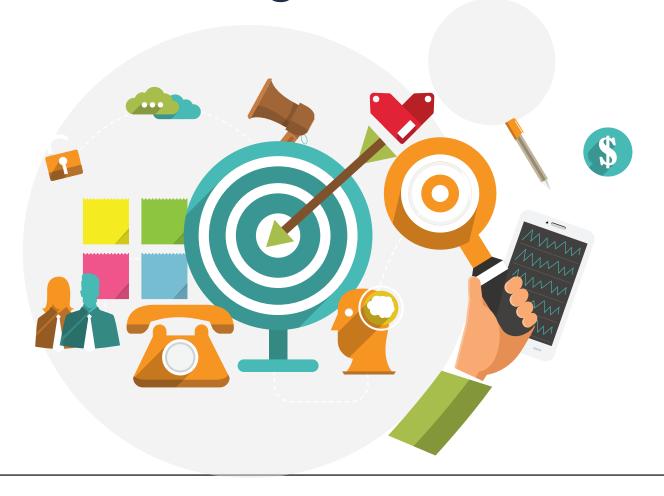

Use this workbook to help take inventory of the performance data you want to track including engagement and conversion metrics. Once you've taken inventory, you will use these metrics to establish benchmarks and goals.

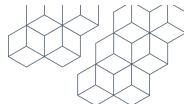

### **Section 1: Define Your Objectives or Outcomes**

| In this section, summarize your overall email goals and desired outcome | ln | this | section, | summarize | your | overall | email | goals | and | desired | outcome |
|-------------------------------------------------------------------------|----|------|----------|-----------|------|---------|-------|-------|-----|---------|---------|
|-------------------------------------------------------------------------|----|------|----------|-----------|------|---------|-------|-------|-----|---------|---------|

| Deliver great content that elicits more opens and clicks                      |
|-------------------------------------------------------------------------------|
| Drive traffic off the email to my website to drive awareness                  |
| Funnel traffic into journeys for a conversion like a registration or purchase |
| Other (Please list any additional goals or notes below.)                      |
|                                                                               |
|                                                                               |
|                                                                               |
|                                                                               |
|                                                                               |
|                                                                               |

## **Section 2: Take Inventory of Your Current Program Metrics**

In this section, answer the following questions to outline your analytics data

### **Establish your overall email engagement metrics**

| Metric        |  |
|---------------|--|
| Open Rate     |  |
| Click to Open |  |
| Clickthrough  |  |
| Delivery Rate |  |
| Unsubscribes  |  |
| Bounce Rate   |  |

# List out top email groups for additional analysis (subscription buckets, high priority email sends)

| Email Buckets               | Description                                               |
|-----------------------------|-----------------------------------------------------------|
| Events & Training (EXAMPLE) | All emails in the subscription bucket "events & training" |
|                             |                                                           |
|                             |                                                           |
|                             |                                                           |
|                             |                                                           |
|                             |                                                           |

# **Section 3: Compare Current Program Metrics to Industry Standards**

#### **Benchmark Comparison Formula\*:**

(Your Metric – Industry Metric)/Industry Metric) x 100 = % to Industry Benchmark)

#### **Example:**

(18% (My Open Rate) – 20% (Industry Open Rate)/20% (Industry Open Rate) = (-0.11)x100 = -11% Below Industry Benchmark

\*This formula is built into the KPI Dashboard Template which you can download to track your quarterly metrics.

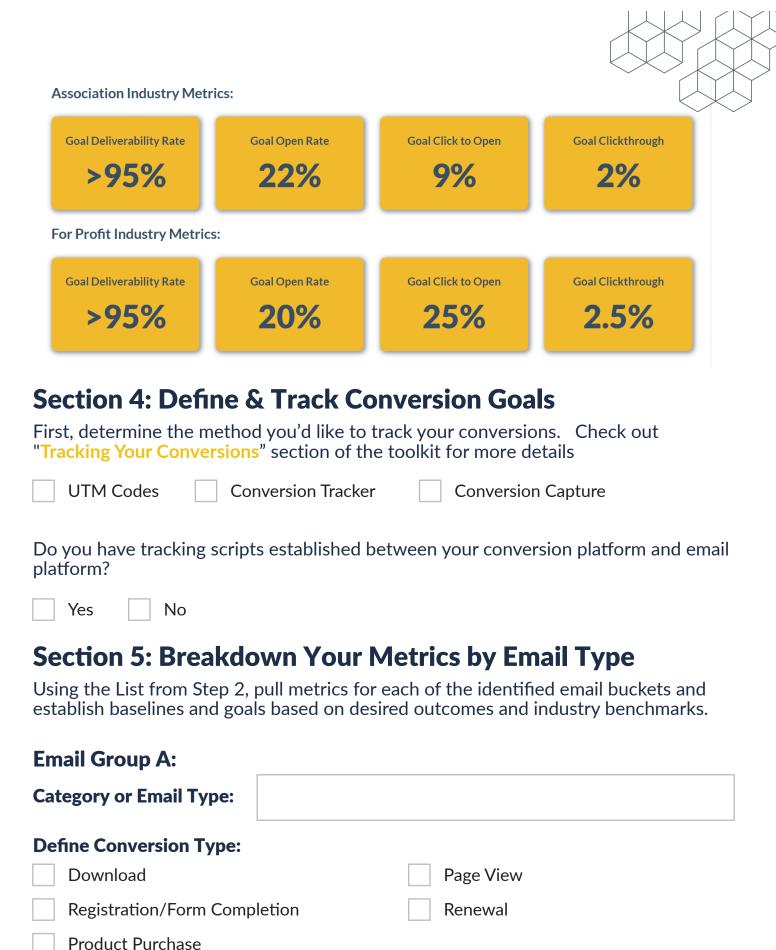

Other

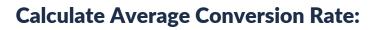

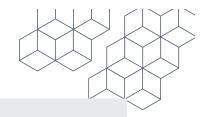

### **Event Email Example:**

(10 Total Registrations/100 Total Emails Sent) x 100 = 10% Conversion Rate

| (10 lotal Registrations/ 100 lotal Emails Sent/ X 100 - 1070 Conversion Rate |                        |             |  |  |  |  |
|------------------------------------------------------------------------------|------------------------|-------------|--|--|--|--|
| Total Conversions/ Total Emails Sent) x 100 =Average Conversion              |                        |             |  |  |  |  |
| Determine Goal M                                                             | etric                  |             |  |  |  |  |
| Drive Percent Lift Maintain Baseline                                         |                        |             |  |  |  |  |
| Establish Baseline                                                           | Metrics by Email Type: |             |  |  |  |  |
| Metric Name                                                                  | Baseline Metric        | Goal Metric |  |  |  |  |
| Open Rate                                                                    |                        |             |  |  |  |  |
| Clickthrough                                                                 |                        |             |  |  |  |  |
| Click to Open                                                                |                        |             |  |  |  |  |
| Conversion Rate                                                              |                        |             |  |  |  |  |
| Total Revenue                                                                |                        |             |  |  |  |  |
| Revenue per<br>Email Send                                                    |                        |             |  |  |  |  |
| Capture key findings or insights for this email group:                       |                        |             |  |  |  |  |
|                                                                              |                        |             |  |  |  |  |
|                                                                              |                        |             |  |  |  |  |
|                                                                              |                        |             |  |  |  |  |

| Email Group B:<br>Category or Email Type:            |                   |                       |                |
|------------------------------------------------------|-------------------|-----------------------|----------------|
| <b>Define Conversion Type:</b> Download              |                   | Page View             |                |
|                                                      | Lation            | Page View             |                |
| Registration/Form Comp                               | letion            | Renewal               |                |
| Product Purchase                                     |                   |                       |                |
| Other                                                |                   |                       |                |
| Calculate Average Conv                               | version Rate:     |                       |                |
| <b>Event Email Example</b> (10 Total Registrations/: |                   | ) x 100 = 10% Convers | ion Rate       |
| ( Total Conversions/                                 | Total Emails Sent | ) x 100 =Avera        | age Conversion |
| <b>Determine Goal Metric</b>                         |                   |                       |                |
| Drive Percent Lift                                   |                   | Maintain Baseline     |                |
| <b>Establish Baseline Meti</b>                       | ics by Email Type | •                     |                |

| Metric Name               | Baseline Metric | Goal Metric |
|---------------------------|-----------------|-------------|
| Open Rate                 |                 |             |
| Clickthrough              |                 |             |
| Click to Open             |                 |             |
| Conversion Rate           |                 |             |
| Total Revenue             |                 |             |
| Revenue per<br>Email Send |                 |             |

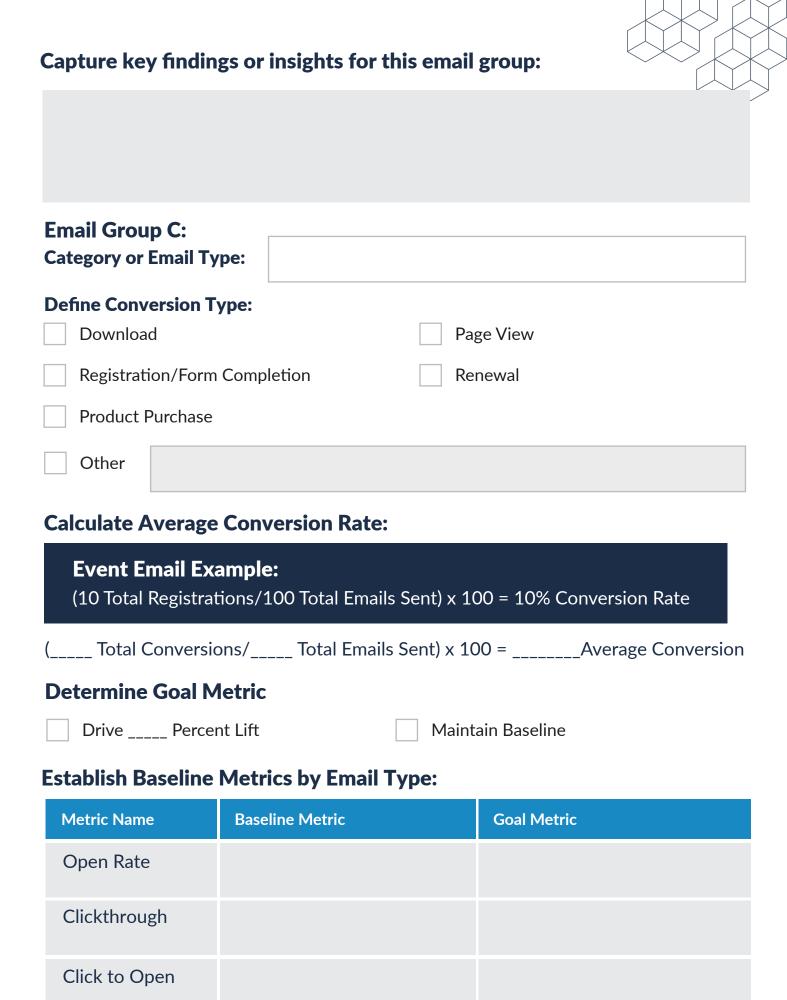

|    | Conversion Rate                               |                                                  |               |                  |                |  |
|----|-----------------------------------------------|--------------------------------------------------|---------------|------------------|----------------|--|
| -  | Total Revenue                                 |                                                  |               |                  |                |  |
|    | Revenue per<br>Email Send                     |                                                  |               |                  |                |  |
| Ca | pture key findin                              | gs or insights for                               | this email    | group:           |                |  |
|    |                                               | 's attention with a gr<br>hasize a key point. To | •             |                  |                |  |
|    | nail Group D:<br>tegory or Email Ty           | pe:                                              |               |                  |                |  |
| De | efine Conversion T                            | ype:                                             | □ Da          | go Viou          |                |  |
|    | Download Page View                            |                                                  |               |                  |                |  |
|    | Registration/Form Completion Renewal          |                                                  |               |                  |                |  |
|    | Product Purchase                              |                                                  |               |                  |                |  |
|    | Other                                         |                                                  |               |                  |                |  |
| Ca | alculate Average                              | Conversion Rate                                  |               |                  |                |  |
|    | <b>Event Email Exa</b><br>(10 Total Registrat | <b>ample:</b><br>ions/100 Total Emai             | ls Sent) x 10 | 00 = 10% Convers | ion Rate       |  |
| (  | Total Conversion                              | ons/ Total Email                                 | s Sent) x 10  | 00 =Avera        | age Conversion |  |
| De | etermine Goal M                               | letric                                           |               |                  |                |  |
|    | Drive Percer                                  | nt Lift                                          | Maint         | ain Baseline     |                |  |
|    |                                               |                                                  |               |                  |                |  |

### **Establish Baseline Metrics by Email Type:**

| Metric Name               | Baseline Metric | Goal Metric | ~ |
|---------------------------|-----------------|-------------|---|
| Open Rate                 |                 |             |   |
| Clickthrough              |                 |             |   |
| Click to Open             |                 |             |   |
| Conversion Rate           |                 |             |   |
| Total Revenue             |                 |             |   |
| Revenue per<br>Email Send |                 |             |   |

| Capture key findin | gs or insights for | this email group | <b>):</b> |
|--------------------|--------------------|------------------|-----------|
|                    |                    |                  |           |